## **Geodätisches Rechnen ohne Tafeln**

Autor(en): **Ramsayer, K.**

Objekttyp: **Article**

Zeitschrift: **Schweizerische Zeitschrift für Vermessung, Kulturtechnik und Photogrammetrie = Revue technique suisse des mensurations, du génie rural et de la photogrammétrie**

Band (Jahr): **50 (1952)**

Heft 6

PDF erstellt am: **01.05.2024**

Persistenter Link: <https://doi.org/10.5169/seals-209205>

#### **Nutzungsbedingungen**

Die ETH-Bibliothek ist Anbieterin der digitalisierten Zeitschriften. Sie besitzt keine Urheberrechte an den Inhalten der Zeitschriften. Die Rechte liegen in der Regel bei den Herausgebern. Die auf der Plattform e-periodica veröffentlichten Dokumente stehen für nicht-kommerzielle Zwecke in Lehre und Forschung sowie für die private Nutzung frei zur Verfügung. Einzelne Dateien oder Ausdrucke aus diesem Angebot können zusammen mit diesen Nutzungsbedingungen und den korrekten Herkunftsbezeichnungen weitergegeben werden.

Das Veröffentlichen von Bildern in Print- und Online-Publikationen ist nur mit vorheriger Genehmigung der Rechteinhaber erlaubt. Die systematische Speicherung von Teilen des elektronischen Angebots auf anderen Servern bedarf ebenfalls des schriftlichen Einverständnisses der Rechteinhaber.

#### **Haftungsausschluss**

Alle Angaben erfolgen ohne Gewähr für Vollständigkeit oder Richtigkeit. Es wird keine Haftung übernommen für Schäden durch die Verwendung von Informationen aus diesem Online-Angebot oder durch das Fehlen von Informationen. Dies gilt auch für Inhalte Dritter, die über dieses Angebot zugänglich sind.

Ein Dienst der ETH-Bibliothek ETH Zürich, Rämistrasse 101, 8092 Zürich, Schweiz, www.library.ethz.ch

#### **http://www.e-periodica.ch**

#### SCHWEIZERISCHE ZEITSCHRIFT FÜR

# VERMESSUNGund KULTURTECHNIK

## Revue technique Suisse des Mensurations et du Génie rural

Herausgeber: Schweiz. Verein für Vermessungs- Editeur: Sociétés suisses des Mensurations et wesen und Kulturtechnik; Schweiz. Kulturingenleurverein; Schweiz. Gesellschaft für Photogrammetrie et de Photogrammétrie

NR. 6 · L. JAHRGANG **Erscheint monatlich** 10. JUNI 1952

### Geodätisches Rechnen ohne Tafeln

Von Prof. Dr. Ing. K. Ramsayer, Stuttgart

#### 1. Einleitung

Das geodätische Rechnen wird durch die Rechenmaschine wesentlich erleichtert, solange sich die Rechenoperationen aus den vier Grundrechnungsarten zusammensetzen. Bei allen übrigen Rechenoperationen. z. B. beim Rechnen mit trigonometrischen Funktionen, müssen wir zur Funktionstafel greifen. Da die Entnahme von Funktionswerten aus der Funktionstafel und die Übertragung dieser Werte in die Maschine, bzw. die Verwandlung eines Maschinenwertes in einen entsprechenden Funktionswert vom Rechner höchste Konzentration verlangt, ist die Sicherheit und Schnelligkeit des Rechnens mit Maschine und Tafel erheblichen jektiven Schwankungen unterworfen. Es ist deshalb anzustreben, auch die Funktionswerte unmittelbar mit der Rechenmaschine zu bilden.

Dies läßt sich dadurch erreichen, daß wir die Maschine mit einem Speicherwerk versehen, welches Faktoren enthält, aus denen die benötig-Funktionswerte maschinell berechnet werden können. Die zu chernden Faktoren lassen sich nach verschiedenen Gesichtspunkten auswählen [1]. Auch für die maschinelle Verwandlung der Faktoren in die Funktionswerte gibt es zahlreiche Möglichkeiten. Besonders einfach werden die Verhältnisse, wenn wir uns an das in gedruckten Funktionstafeln übliche Verfahren der linearen Interpolation anlehnen. Da dieses Verfahren auch der Versuchsmaschine zugrunde liegt, soll näher darauf eingegangen werden.

#### 2. Prinzip der linearen (einstufigen) maschinellen Interpolation

Soll eine Funktion  $f(x)$  in einem bestimmten Bereich nach dem Prinder linearen (einstufigen) Interpolation maschinell berechnet werden, so zerlegen wir  $f(x)$  in diesem Bereich in eine Anzahl Intervalle gleicher oder verschiedener Breite h. Innerhalb eines jeden einzelnen Intervalls  $(x_n \leq x \leq x_n + h)$  ersetzen wir die Kurve  $f(x)$  durch eine vermittelnde Gerade  $g_n(x)$ , Bild 1. Setzen wir

 $x_n$  = Anfangsabszisse des Intervalls = Grundargument,  $x - x_n = \Delta x =$  Restargument,

 $a_n$  = Ordinate der vermittelnden Geraden an der Stelle  $x_n$  = Grundwert,  $b_n$  = Steigung der vermittelnden Geraden = Steigungwert, so gilt

$$
f(x) \approx g_n(x) = g_n(x_n + \Delta x) = a_n + b_n \cdot \Delta x. \tag{1}
$$

Der Näherungswert  $g_n(x)$  kann dann maschinell z. B. folgendermaßen gebildet werden, Bild 2: Eine Rechenmaschine mit dem Einstell-

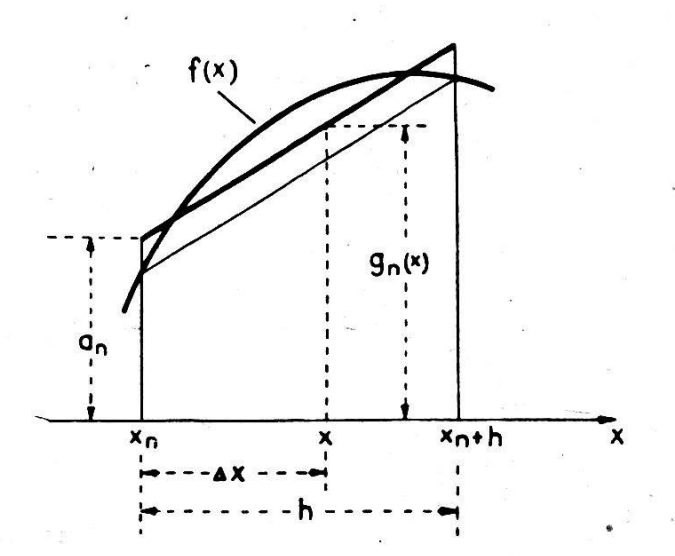

Bild 1: Prinzip der vermittelnden Interpolation

werk E, dem Resultatwerk R und dem Umdrehungszählwerk U wird mit einem Speicherwerk S, in welchem die von Intervall zu Intervall in der Regel verschiedenen Faktoren  $a_n$  und  $b_n$  einer oder mehrerer Funktiogespeichert sind, einer Einstellvorrichtung T für das Grundargument  $x_n$  und einer Übertragungseinrichtung 1 für die Übertragung von Werten aus S nach E versehen. Soll  $f(x) \approx g_n(x_n + \Delta x)$  berechnet werden, so wird S auf das gegen  $x$  nächst kleinere Grundargument  $x_n$  eingestellt. Dann wird der Grundwert  $a_n$  aus S nach E und von dort durch Multiplikation mit "Eins" nach R übertragen. Dann wird der Steigungswert  $b_n$ aus S nach E übertragen. Wird anschließend das Restargument  $\Delta x$  in U eingekurbelt, d. h. wird  $b_n$  mit  $\Delta x$  multipliziert, so steht in R der gesuchte Näherungswert  $g_n(x)$ .

Bilden wir das Speicherwerk so aus, daß außer den Grundargumenten  $x_n$  auch noch die Grundwerte  $a_n$  ablesbar sind, so können wir eine derartige "mechanische Funktionstafel" auch dazu benutzen, um aus einem Funktionswert  $f(x)$  das zugehörige Argument x durch inverse Interpolation zu ermitteln. Lösen wir Gl. (1) nach  $\Delta x$  auf, so erhalten wir

$$
\varDelta x = \frac{g_n(x) - a_n}{b_n} \approx \frac{f(x) - a_n}{b_n}.\tag{2}
$$

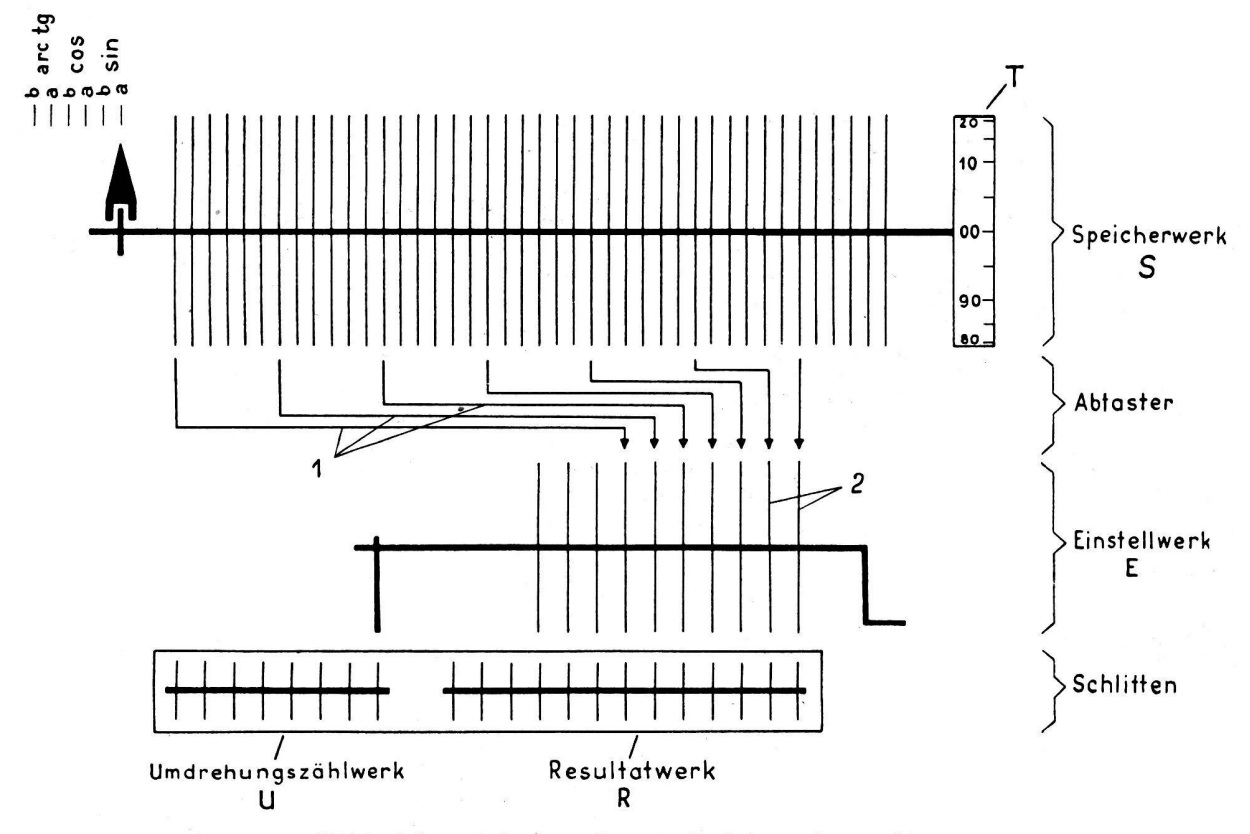

Bild 2: Schematische Darstellung der Funktionsrechenmaschine

Daraus ergibt sich folgender Rechengang: Wir stellen  $f(x)$  in  $R$  und das Speicherwerk S so ein, daß der gegen  $f(x)$  nächst kleinere Grundwert  $a_n$  in die Übertragungslage kommt. Dann übertragen wir  $a_n$  aus S nach E und ziehen es durch eine negative Kurbeldrehung von  $f(x)$  ab. Anschließend übertragen wir  $b_n$  aus S nach E und kurbeln den in R stehenden Rest ( $f[x]$  —  $a_n$ ) auf Null. Dann können wir in A das Grundargument  $x_n$  und in U das Restargument  $\Delta x$  ablesen.

#### 3. Genauigkeit der einstufigen Interpolation

Aus Bild 1 erkennen wir, daß der Fehler der "vermittelnden Interpolation" am Anfang, am Ende und etwa in der Mitte des Interpolationsam größten wird. Der Betrag läßt sich abschätzen mit Hilfe der Gleichung  $|df(x)| \lesssim \left| \frac{h^2}{16} \cdot f''(x) \right|.$  (3)

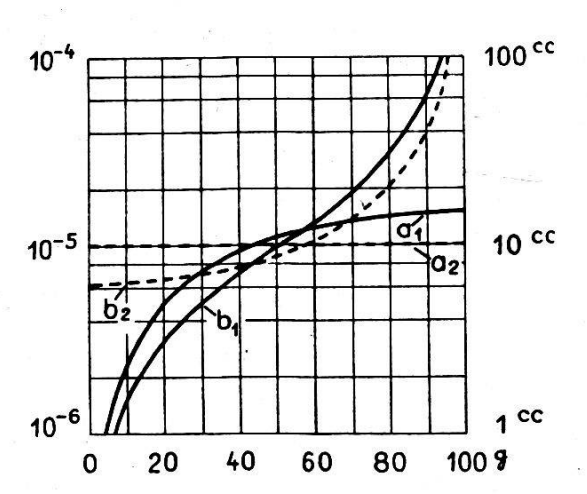

Bild 3: Maximale Interpolationsfehler der mechanischen sin-Tafel  $(a_1, b_1)$ und einer gedruckten fünfstelligen sin-Tafel  $(a_2, b_2)$ 

a) direkte Interpolation von sin x

b) inverse Interpolation von  $x$  aus sin  $x$ 

Der Fehler ist also proportional zum Quadrat der Intervallbreite h und zur 2. Ableitung der zu berechnenden Funktion.

Der Fehler der inversen Interpolation ist

$$
|dx| \lesssim \frac{h^2}{16} \cdot \frac{|f''(x)|}{|f'(x)|}.
$$
 (4)

Wenden wir die Gleichungen (3) und (4) auf die Versuchsmaschine an, welche mechanische Tafeln für die Funktionen sin  $x$ , cos  $x$  und arc tg  $x$  enthält, so erhalten wir die in Bild 3 und 4 dargestellten Fehlerkurven.

Bild 3 zeigt die maximalen Fehler der mechanischen sin-Tafel, welche 100 Grundwerte und 100 Steigungswerte für die Grundargumente  $x = 0^g$ ,

 $1<sup>g</sup>$ ,  $2<sup>g</sup>$ ,  $\ldots$  99<sup>g</sup> enthält. Die Intervallbreite *h* beträgt also jeweils  $1<sup>g</sup>$ . Bei der direkten Interpolation von sin x beträgt der Maximalfehler  $\left[ 1,54 \cdot 10^{-5} \cdot \sin x \right]$ . Er wächst von 0 an der Stelle  $x = 0^g$  bis  $\left[ 1,54 \cdot 10^{-5} \right]$ an der Stelle  $x = 100^8$  (Kurve a<sub>1</sub>). Kurve b<sub>1</sub> zeigt den maximalen Fehler bei Ermittlung des Winkels x aus sin x durch inverse Interpolation. Die Kurven  $a_2$  und  $b_2$  zeigen die entsprechenden Fehler einer gedruckten fünfstelligen sin-Tafel. Die mechanische sin-Tafel ist also im Bereich  $x = 0<sup>g</sup>$   $\ldots$  30<sup>g</sup> genauer, im Bereich 30<sup>g</sup>  $\ldots$  60<sup>g</sup> etwa gleich genau und im Bereich  $60<sup>g</sup>$ ...  $100<sup>g</sup>$  etwas ungenauer als eine gedruckte fünfstellige Tafel. Gehen wir in Bild 3 mit dem Argument  $(100<sup>g</sup> - x)$  ein, so erhalten wir die Fehler der mechanischen cos-Tafel.

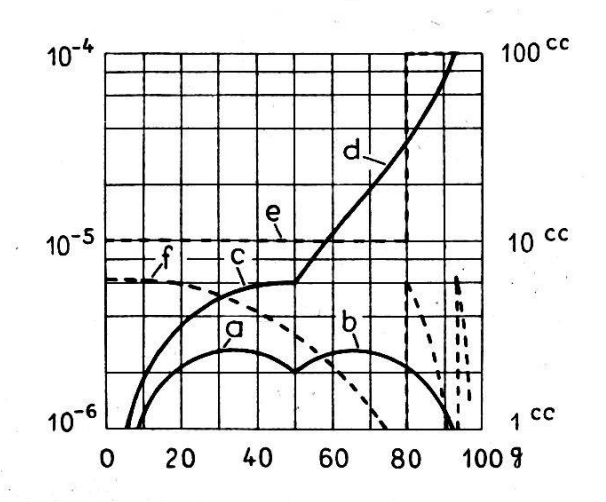

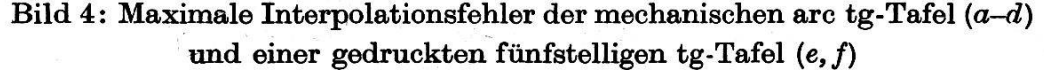

- a) direkte Interpolation von  $x$  aus tg  $x$
- b) direkte Interpolation von  $x$  aus  $1/tg x$
- c) inverse Interpolation von tg  $x$
- d) Maximalfehler von  $1/tg(100-x)$
- e) direkte Interpolation von tg  $x$  (gedruckte Tafel)
- f) inverse Interpolation von  $x$  aus tg  $x$  (gedruckte Tafel)

In Bild 4 sind die maximalen Fehler der mechanischen arc tg-Tafel dargestellt. Diese Tafel enthält ebenfalls 100 Grundwerte und 100 gungswerte für die gleichabständigen Grundargumente  $x = 0.00; 0.01;$ 0,02... 0,99. Kurve <sup>a</sup> stellt den Maximalfehler der direkten Interpolation von x aus tg x im Bereich  $x = 0^g \dots 50^g$  dar, welcher von 0 an der Stelle  $x = 0<sup>g</sup>$  bis zu 2,6<sup>cc</sup> an der Stelle  $x = 34<sup>g</sup>$  anwächst und dann wieder bis auf 2,0 $^{\rm cc}$  an der Stelle  $x=50$ <sup>g</sup> absinkt. Ist  $|\tg x|>$  1, so wird der Winkel aus  $1/|tg x|$  ermittelt. Die dabei auftretenden Fehler zeigt Kurve b. Kurve  $c$  zeigt den Maximalfehler der inversen Interpolation von tg  $x$ im Bereich  $x = 0^g$  ... 50<sup>g</sup>. Ist 50<sup>g</sup>  $\lt x \lt 100^g$ , so wird tg (100<sup>g</sup> — x) durch inverse Interpolation gebildet und tg  $x = 1/tg (100 - x)$  berechnet. Die dabei auftretenden Maximalfehler zeigt Kurve d. Der Fehler wächst hier mit Annäherung an die Unendlichkeitsstelle rasch an. Dies ist jedoch vollkommen schadlos, da der entsprechende Winkelfehler (Kurve b) gerade hier gegen Null geht. Zum Vergleich sind noch die maximalen Fehler einer fünfstelligen gedruckten Tangenstafel (Balzer und Dettwiler) eingezeichnet (e, f). Die Sprünge an den Stellen  $x = 80<sup>g</sup>$  und  $x = 93,65<sup>g</sup>$ rühren davon her, daß hier die Zahl der vertafelten Stellen hinter dem Komma von fünf auf vier, bzw. von vier auf drei springt. Die mechanische arc tg-Tafel ist also mit Ausnahme kleiner Bereiche (z. B.  $x = 60^g \dots 80^g$ ) erheblich genauer als eine fünfstellige gedruckte Tangenstafel.

#### 4. Beschreibung der Versuchsmaschine

Bild <sup>5</sup> zeigt die Außenansicht der Versuchsmaschine. Als maschine wurde eine Sprossenradrechenmaschine der Firma Schubert gewählt, weil diese Maschine ohne Änderung verwendbar ist. Das an der Rückseite angebaute Speicherwerk enthält mechanische Tafeln für die Funktionen sin  $x$ , cos  $x$  und arc tg  $x$  mit je 100 gleichabständigen Grundargumenten.

Die Ziffern der gespeicherten Grund- und Steigungswerte werden durch verschieden tiefe Schlitze am Umfang kreisrunder Blechscheiben verkörpert, Bild 6. Jede "Stufenscheibe" enthält 100 Ziffern entsprechend

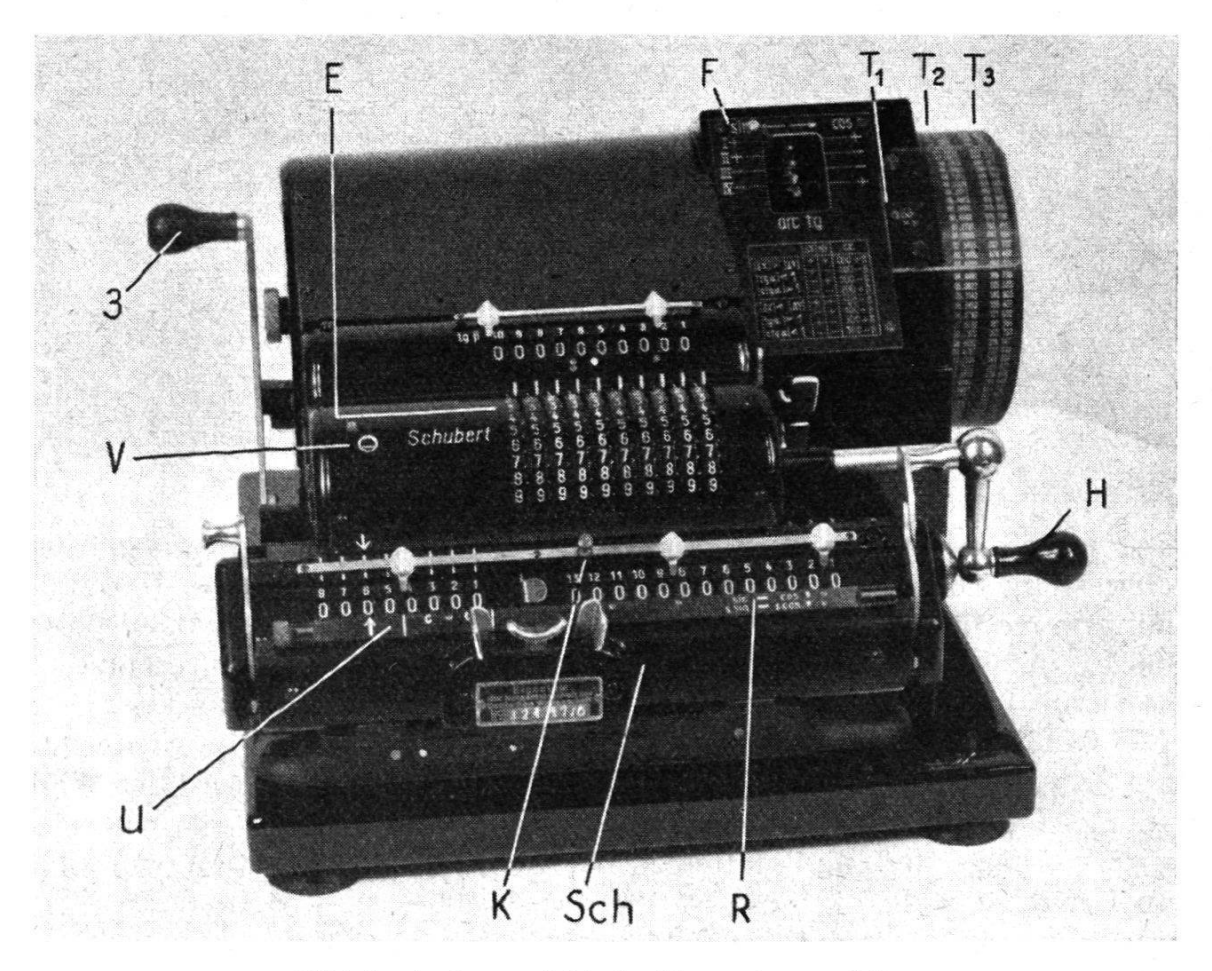

Bild 5: Außenansicht der Versuchsmaschine

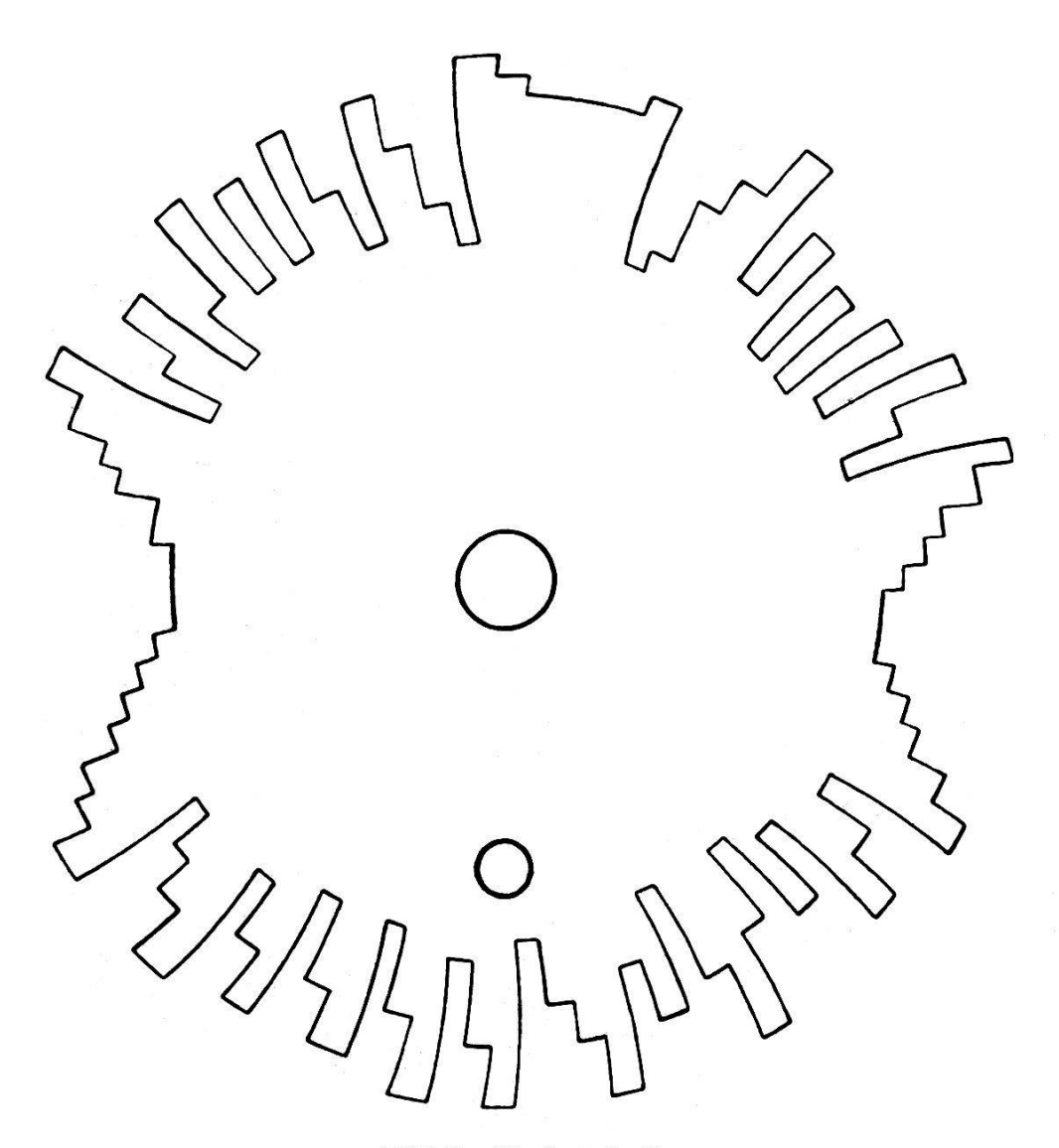

Bild 6: Stufenscheibe

einer bestimmten Dezimalstelle. Die Anordnung der Stufenscheiben geht aus Bild 2 hervor. Sie sind entsprechend einem Vorschlag der Firma DeTeWe (Hamann-Rechenmaschinen) ineinander geschachtelt, damit beim Auswählen der Funktion und beim Übergang vom Grundwert auf Steigungswert nur kleine seitliche Verschiebungen erforderlich sind. Die Grundargumente werden durch Drehen der Trommel T eingestellt.

Die Übertragung eines Wertes aus dem Speicherwerk in das stellwerk ist aus Bild 7 ersichtlich. Wird der Übertragungshebel 3 nach vorn bewegt, so wird die Rückholstange 4 gegen die Kraft der Feder <sup>5</sup> im Uhrzeigersinn gedreht. Infolgedessen können sich die Abtaster <sup>1</sup> durch denZug der Federn 6 um die Achse <sup>7</sup> drehen, bis die Nasen 8 auf dem Grund der Schlitze 9 der Stufenscheiben 10 anschlagen. Dadurch werden die Einstellringe der Sprossenräder 2 über die Zahnsegmente 11 und die Zahnräder 12 und 13 proportional zur Tiefe der Schlitze 9 verstellt. Kurz vor Schluß der Vorwärtsbewegung von Hebel <sup>3</sup> werden die Zahnräder 12 senkrecht zur Bildebene etwas verschoben, so daß sie mit den Zahnseg-

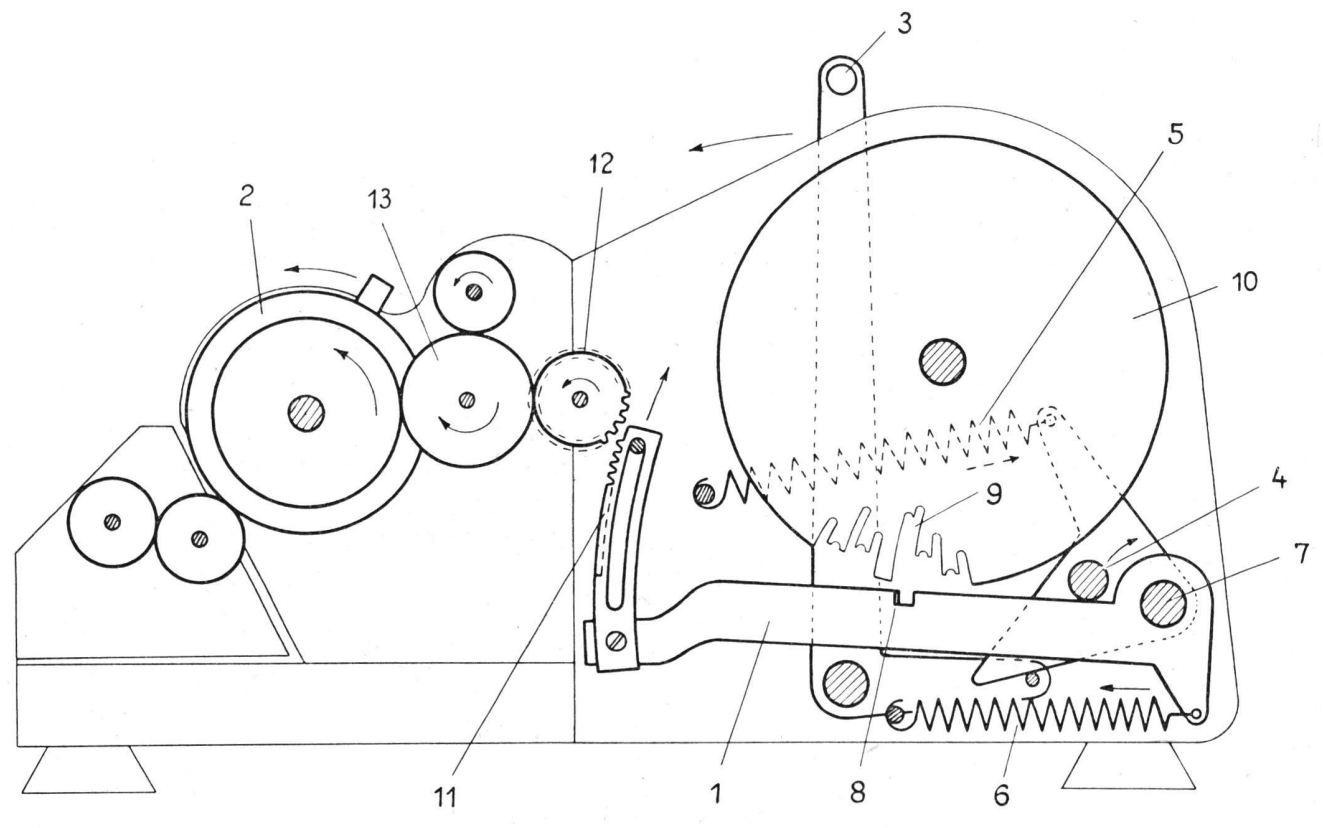

Bild 7: Querschnitt durch die Funktionsrechenmaschine

menten <sup>11</sup> nicht mehr im Eingriff sind. Wird Hebel <sup>3</sup> wieder zurückbewegt, so werden die Abtaster <sup>1</sup> durch die Rückholstange 4 und kurz vor Schluß der Rückwärtsbewegung die Zahnräder 12 wieder in ihre Ausgangslage gebracht. Die Übertragung eines Wertes dauert etwa  $\frac{1}{2}$  Sekunde.

#### 5. Bedienung der Versuchsmaschine

Mit der Versuchsmaschine können die Funktionen sin  $x$ , cos  $x$ , arc tg x und arc ctg x durch direkte Interpolation und die Funktionen arc  $\sin x$ , arc cos x, tg x und ctg x durch inverse Interpolation berechnet werden. Die Berechnung eines sin- bzw. cos-Wertes geschieht folgendermaßen: Wir stellen den Funktionshebel  $F$ , Bild 5, auf sin bzw. cos und den Quadranten und die Trommelteilung  $T_1$  auf die vollen Grade des Winkels (Grundargument). Dann bewegen wir, nachdem der Schlitten in die durch Pfeile markierte Übertragungsstellung gebracht ist, den tragungshebel 3 vor und zurück. Dadurch wird der Grundwert in das Einstellwerk übertragen. Diesen Wert bringen wir durch eine positive Drehung der Handkurbel in das Resultatwerk. Anschließend wird der Übertragungshebel nochmals bedient, wodurch das Einstellwerk automatisch gelöscht und auf den Steigungswert eingestellt wird. Kurbeln wir hierauf die Minuten und Sekunden des Winkels (Restargument) in das Umdrehungszählwerk ein, so steht im Resultatwerk der gesuchte sinbzw. cos-Wert, der mit der Rückübertragungseinrichtung der Maschine in das Einstellwerk übertragen werden kann.

Die mechanische arc tg-Tafel ist vorwiegend für die winkelberechnung aus Koordinatendifferenzen gedacht. Hierzu wird die absolut kleinere durch die größere Differenz wie üblich dividiert. Dann wird der im Umdrehungszählwerk erscheinende Wert tg $\beta$  in den Winkel  $\beta$  (0<sup>g</sup> <  $\beta$  < 50<sup>g</sup>) verwandelt, der nach einem an der Maschine angebrachten Quadrantentäfelchen zu 0<sup>g</sup>, 100<sup>g</sup>, 200<sup>g</sup> oder 300<sup>g</sup> zu addieren oder von 1008, 200g, 3008 oder 400g abzuziehen ist.

Bei der inversen Interpolation werden die mechanischen Tafeln mit Hilfe der Teilungen  $T_a$  und  $T_a$ , welche die Grundwerte der sin-Tafel und arc tg-Tafel anzeigen, eingestellt.

Die Bedienung der Maschine ist sehr einfach und bequem. Die rechnung eines sin- oder cos-Wertes einschließlich Rückübertragung in das Einstellwerk erfordert nach einer vorläufigen Untersuchung etwa 30 % weniger Zeit als die Entnahme aus einer gedruckten Tafel einschließ-Einstellung in das Einstellwerk. Bei der Richtungswinkelberechnung beträgt die Zeitersparnis sogar fast 50 %. Durch Automatisierungen und Sperren sind Bedienungsfehler weitgehend unmöglich gemacht. Dadurch wird die Rechensicherheit im Vergleich zum bisherigen Rechnen mit Rechenmaschine und Tafel wesentlich erhöht. Auch ermüdet der Rechner bei größeren Berechnungen mit Funktionswerten lange nicht so wie bisher, so daß eine beträchtliche Steigerung der Arbeitsleistung zu erwarten ist.

#### 6. Geodätische Anwendungsmöglichkeiten

Mit der Versuchsmaschine lassen sich bereits fast alle trigonometrischen Berechnungen der niederen Geodäsie ohne Tafeln durchführen. Sie eignet sich besonders für die Berechnung von Koordinatendifferenzen aus Strecke und Richtungswinkel, Richtungswinkeln aus Koordinatendiffe-Polygonisierungen und die Umrechnung von Polarkoordinaten in rechtwinklige Koordinaten. Auch die Ausgleichung von trigonometri-Punktbestimmungen III. und IV. Ordnung wird durch die sehr bequeme und genaue Richtungswinkelberechnung erheblich erleichtert.

Für die Serienherstellung empfiehlt es sich, die Maschine für dätische Zwecke mit mechanischen Tafeln für die direkte Interpolation von  $\sin x$ ,  $\cos x$ ,  $\lg x$ , arc  $\lg x$  und sec  $\lg x$  (Secans aus Tangens) auszurüsten, da die direkte Interpolation etwas bequemer ist als die inverse und mit den ermittelten Werten ohne Neueinstellung weitergerechnet werden kann. Die mechanische sec tg-Tafel würde sich gut für die Streckenberechnung aus Koordinatendifferenzen eignen. Der Rechengang wäre folgender: Wir dividieren wie bei der Richtungswinkelberechnung die absokleinere Differenz durch die größere und verwandeln den Quotienten tg  $\beta$  in sec  $\beta$ . Multiplizieren wir sec  $\beta$  mit der größeren Differenz, so erhalten wir die gesuchte Strecke. Auf eine mechanische Quadratwurzeltafel kann dann wohl verzichtet werden.

Besonders vorteilhaft ist der Ausbau einer Doppelrechenmaschine zur Funktionsrechenmaschine. Mit ihr ließen sich z. B. folgende Rechnungen gleichzeitig ausführen: sin  $\alpha$  und cos  $\alpha$ , s. sin  $\alpha$  und s. cos  $\alpha$ , arctg  $\beta$ (Richtungswinkel) und sec  $\beta$  aus tg  $\beta$ :

Für die vielstelligen Rechnungen der höheren Geodäsie empfiehlt es sich, die zweistufige Interpolation anzuwenden [1], welche bei 100 abständigen Intervallen etwa achtstellige Genauigkeit liefert. Hier wird die zu berechnende Funktion  $f(x)$  innerhalb der einzelnen Interpolationsintervalle durch die Näherungsfunktion

 $g_n(x) = (b_n + c_n \cdot \Delta x) \cdot \Delta x + a_n$ 

ersetzt, die sich maschinell z.B. folgendermaßen lösen läßt: Wir versehen eine Rechenmaschine mit einem Speicherwerk, das die Faktoren  $a_n$ ,  $b_n$ ,  $c_n$  der einzelnen Intervalle enthält und übertragen  $b_n$  aus dem Speicherwerk über das Einstellwerk in das Resultatwerk und  $c_n$  in das Einstellwerk. Anschließend wird das Restargument  $\Delta x$  in das Umdrehungszählwerk eingekurbelt. Dann wird  $(b_n + c_n \cdot \Delta x)$  aus dem Resultatwerk in das Einstellwerk übertragen und durch Herauskurbeln von  $\Delta x$  aus dem Umdrehungszählwerk mit  $\Delta x$  multipliziert. Wird zu diesem Produkt noch  $a_n$  addiert, so steht im Resultatwerk der gesuchte Funktionswert.

#### Literatur:

[1] K. Ramsayer: Funktionsrechenmaschinen mit ein- und mehrstufiger Interpolation. Zeitschrift für angewandte Mathematik und Mechanik, 1951, S. <sup>301</sup> bis 309.